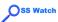

Open source software for the keen photographer: file formats

Ramón Casero Cañas

workflow

# Open source software for the keen photographer: file formats

Ramón Casero Cañas

OSS Watch

© University of Oxford

This document is licensed under

http://creativecommons.org/licenses/by-sa/2.0/uk/

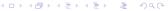

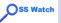

### Outline

Open source software for the keen photographer: file formats

### Ramón Casero Cañas

workflow

Introduction

Digital workflow

From camera to computer

File formats

Raw format

Software solutions

Batch processing

Conclusions

Credits

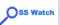

### Introduction

Open source software for the keen photographer: file formats

### Ramón Casero Cañas

### Introduction

Digital workflow

From camera to computer

File formats

. ...

Software

Batch processin

Conclusions

001101001011

. . . .

Digital photography using open source software

- Gimp, all a photographer needs?
- Digital photos, worse results using open source software?
- GNU/Linux Ubuntu Edgy + Gnome desktop

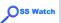

### Introduction

Open source software for the keen photographer: file formats

### Ramón Casero Cañas

### Introduction

workflow

- Digital photography using open source software
- Gimp, all a photographer needs?
- Digital photos, worse results using open source software?
- GNU/Linux Ubuntu Edgy + Gnome desktop

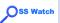

### Introduction

Open source software for the keen photographer: file formats

### Ramón Casero Cañas

### Introduction

Digital workflow

From camera

File formate

rile iormais

Software

Batch processing

Conclusions

Conclusions

Digital photography using open source software

- Gimp, all a photographer needs?
- Olimp, all a priotographic ficeus:
- Digital photos, worse results using open source software?
- GNU/Linux Ubuntu Edgy + Gnome desktop

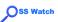

## Digital workflow

Open source software for the keen photographer: file formats

#### Ramón Casero Cañas

Introduction

### Digital workflow

From camera to computer

File format

D (

Software

Batch processin

Conclusion

Conclusions

Film or print Digital camera Scanner Memory card JPEG, TIFF, Raw file TIFF file Photo manager Image editor Storage device Internet Printing

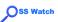

## From camera to computer

Open source software for the keen photographer: file formats

Ramón Casero Cañas

workflow

From camera to computer

 Proprietary software from camera manufacturer (Canon ZoomBrowser EX)

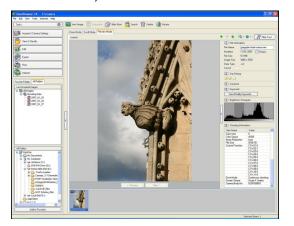

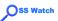

# From camera to computer (2/2)

Open source software for the keen photographer: file formats

#### Ramón Casero Cañas

Introduction

Digital workflow

From camera to computer

File formats

Software

Batch processin

Conclusions

Conclusions

 Memory cards: Memory Stick (MS), CompactFlash (CF), Secure Digital (SD), or SmartMedia

- Most cameras supported in Linux at OS level, or with libgphoto2 and/or libptp2
  - Standard connections: USB, IEEE 1394 (FireWire)
  - Standard communication protocols: Mass Storage, Picture Transfer Protocol (PTP)
- Hardware connectors:
  - Dedicated cable (non-standard)
  - Card reader (standard)

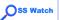

### File formats

Open source software for the keen photographer: file formats

#### Ramón Casero Cañas

ntroduction

Digital workflow

From camera to computer

#### File formats

Raw forma

Software

Batch processing

Conclusions

Credits

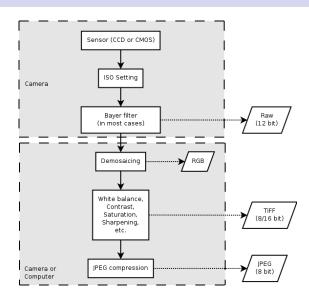

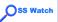

## File formats (2/5)

Open source software for the keen photographer: file formats

### Ramón Casero Cañas

Introduction

Digital workflow

From camera to computer

File formats

. ... .........

Software

Batch

Conclusions

Credits

JPEG

most popular in the Internet

open source implementation (IJG)

lossy compression: quality/size

TIFF

lossless format

private tags, non-standard

Raw ("digital negatives")

lossless format

based on TIFF

serious compatibility concerns

| Image Quality | File type | File size | Number of shots in a 512M memory card |
|---------------|-----------|-----------|---------------------------------------|
| Basic         | JPEG      | 527K      | 780                                   |
| Normal        | JPEG      | 1.2M      | 400                                   |
| Fine          | JPEG      | 2.8M      | 202                                   |
| Hi            | TIFF      | 15M       | 33                                    |
| Raw           | NEF       | 7.9M      | 62                                    |

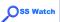

## File formats (3/5)

Open source software for the keen photographer: file formats

#### Ramón Casero Cañas

workflow

#### File formats

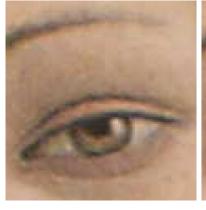

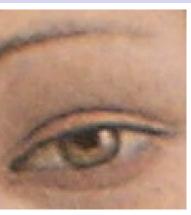

| Image Quality | File type | File size | Number of shots in a 512M memory card |
|---------------|-----------|-----------|---------------------------------------|
| Basic         | JPEG      | 527K      | 780                                   |
| Normal        | JPEG      | 1.2M      | 400                                   |

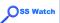

## File formats (4/5)

Open source software for the keen file formats

### File formats

photographer: Ramón Casero Cañas workflow

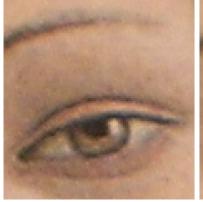

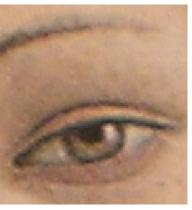

| Image Quality | File type | File size | Number of shots in a 512M memory card |
|---------------|-----------|-----------|---------------------------------------|
| Fine          | JPEG      | 2.8M      | 202                                   |
| Hi            | TIFF      | 15M       | 33                                    |

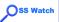

## File formats (5/5)

Open source software for the keen photographer: file formats

#### Ramón Casero Cañas

workflow

#### File formats

Hi TIFF Raw NEF

**Image Quality** 

15M 7.9M

File size

Number of shots in a 512M memory card 33 62

File type

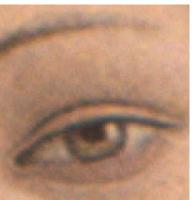

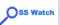

### Raw format

Open source software for the keen photographer: file formats

### Ramón Casero Cañas

to the above the

Digital workflow

From camera to computer

Raw format

Software

Batch

Conclusions

. ...

"Digital negative"

- Decoding and processing necessary
- Maximum quality (e.g. banding in JPEG)
- Maximum flexibility and customization (e.g. exposition sharpening)
- Offline processing (better computers and algorithms)
- 2006 RAW survey: 77% use raw all or most of the time

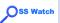

### Raw format

Open source software for the keen photographer: file formats

### Ramón Casero Cañas

Introduction

Digital workflow

From camera to computer

File formats

Raw format

Software

Batch processin

Conclusions

Conclusions

"Digital negative"

- Decoding and processing necessary
- Maximum quality (e.g. banding in JPEG)
- Maximum flexibility and customization (e.g. exposition, sharpening)
- Offline processing (better computers and algorithms)
- 2006 RAW survey: 77% use raw all or most of the time

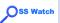

### Raw format

Open source software for the keen photographer: file formats

### Ramón Casero Cañas

Introduction

Digital workflow

From camera to computer

File formats

Raw format

Software

Batch processing

Conclusions

Conclusion

"Digital negative"

- Decoding and processing necessary
- Maximum quality (e.g. banding in JPEG)
- Maximum flexibility and customization (e.g. exposition, sharpening)
- Offline processing (better computers and algorithms)
- 2006 RAW survey: 77% use raw all or most of the time

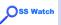

## Raw format (2/2)

Open source software for the keen photographer: file formats

### Ramón Casero Cañas

Introductio

Digital workflow

From camera to computer

File format

Raw format

Software

Batch processin

Conclusions

Conclusions

Open source software

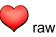

- Yes (download and open files)
- ... but limitations and legal issues (e.g. encryption of metadata): The raw problem

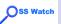

## Raw format (2/2)

Open source software for the keen file formats

### Ramón Casero Cañas

workflow

Raw format

photographer:

Open source software

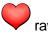

- Yes (download and open files)
- ... but limitations and legal issues (e.g. encryption of

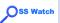

## Raw format (2/2)

Open source software for the keen photographer: file formats

### Ramón Casero Cañas

Introduction

Digital workflow

From camera to computer

File format

Raw format

Software

Batch processin

Conclusion

Conclusions

Open source software

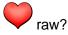

- Yes (download and open files)
- ... but limitations and legal issues (e.g. encryption of metadata): The raw problem

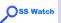

### Software solutions

Open source software for the keen photographer: file formats

#### Ramón Casero Cañas

workflow

Software

solutions

 Memory card automatically mounted in e.g. /media/usbdisk-1/

Command line

\$ cp /media/usbdisk-1/DCIM/100NIKON/\* ~/photos/

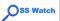

## Software solutions (2/8)

Open source software for the keen photographer: file formats

Ramón Casero Cañas

workflow

Software solutions

Nautilus file manager + gnome-raw-thumbnailer

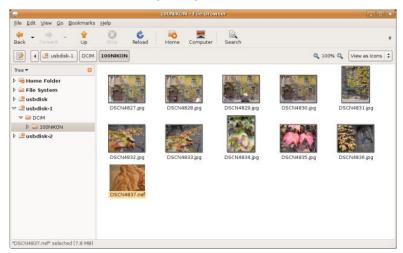

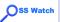

## Software solutions (3/8)

Open source software for the keen photographer: file formats

#### Ramón Casero Cañas

Introduction

Digital workflow

From camera to computer

File format

Software

Batch

Conclusions

\_ ...

dcraw

\$ dcraw -a photo.nef

... convert to PPM

\$ dcraw -a -T photo1.nef

... convert to TIFF

\$ dcraw -i -v photo1.nef

... display (limited) metadata

Further options

Extract the camera-generated thumbnail

 Use different interpolation methods for speed/quality trade off

Apply noise reduction while preserving edges.

Change gamma values

Set black point and highlights

Change colour balance

Use ICC profiles

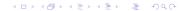

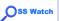

## Software solutions (4/8)

Open source software for the keen photographer: file formats

#### Ramón Casero Cañas

workflow

Software solutions

Canon ZoomBrowser EX vs dcraw

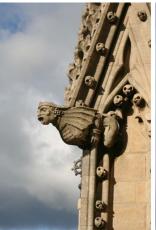

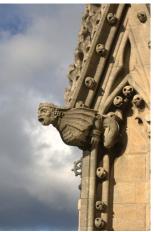

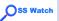

## Software solutions (5/8)

Open source software for the keen photographer: file formats

Ramón Casero Cañas

Introduction

Digital workflow

From camera to computer

File formats

D ---- (-----

Software

Batch processin

Conclusions

Conclusions

rawphoto (dcraw Gimp plugin)

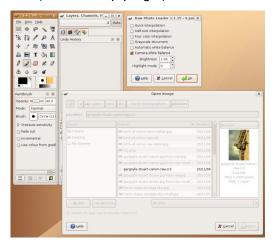

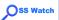

## Software solutions (6/8)

Open source software for the keen photographer: file formats

### Casero Cañas

workflow

Software solutions

Ramón

UFRaw (Gimp plugin)

adjust white balance, tone curves or exposure

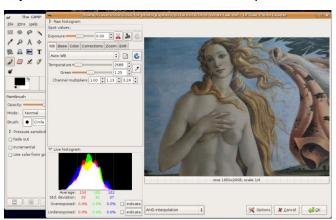

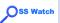

# Software solutions (7/8)

Open source software for the keen photographer: file formats

### Ramón Casero Cañas

Digital

Digital workflow

From camera to computer

File format

Software solutions

Batch processin

Conclusions

Credits

• F-Spot (personal photo management application)

 tag, copy, move, edit, catalogue, delete or search by tag or date range

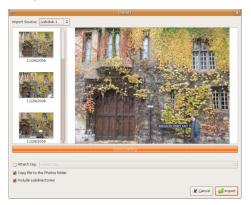

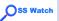

## Software solutions (8/8)

Open source software for the keen photographer: file formats

Ramón Casero Cañas

Introducti

Digital workflow

From camera

File format

D (

Software

Batch processin

Conclusions

Conclusions

• F-Spot (personal photo management application)

 tag, copy, move, edit, catalogue, delete or search by tag or date range

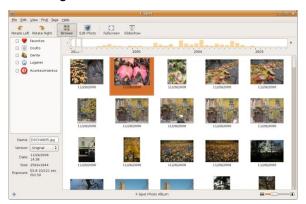

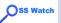

## Batch processing

Open source software for the keen photographer: file formats

### Ramón Casero Cañas

workflow

Batch processing

dcraw \$ dcraw -a \*

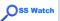

## Batch processing (2/3)

Open source software for the keen photographer: file formats

### Ramón Casero Cañas

workflow

Batch processing

UFRaw

\$ ufraw-batch -exposure=3.0 \*.nef

... options in the command line

\$ ufraw-batch -conf=photo1.ufraw \*.nef

... using an ID file

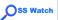

## Batch processing (3/3)

Open source software for the keen photographer: file formats

Ramón Casero Cañas

workflow

Batch processing

UFRaw interface to create ID files.

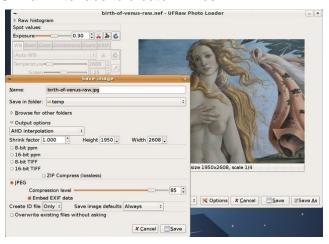

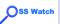

### Conclusions

Open source software for the keen photographer: file formats

### Ramón Casero Cañas

Introductio

Digital workflow

From camera to computer

File formats

i ile ioiiiiai

Software

Batch processin

Conclusions

Conclusions

Cradite

JPEG, TIFF, raw files from camera to computer... OK

- Support for raw files... OK, some concerns
- Good results with open source software... OK
- Batch mode... OK

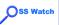

## Credits

Open source software for the keen photographer: file formats

### Ramón Casero Cañas

Introduction

Digital workflow

From camera to computer

File format

Software

Batch processir

Conclusions

Credits

- Gargoyle picture by S. Yeates
- Heart icon by Sicabol (public domain)
- Scanner icon by Machovka from the Open Clip Art Library
- Wilber icon by T. Kuosmanen
- Other icons by S. Garrity, L. Calamandrei, R. Collier, R. Dawes, A. Nilsson, T. Kuosmanen, G. LeSage and J. Steiner from the Human and Tango Icon Themes for Gnome (Creative Commons Legal Code Attribution-ShareAlike 2.5)
- Memory Stick, Secure Digital, SmartMedia and FireWire are trademarks of their respective owners
- CompactFlash and i.Link are registered trademarks of their respective owners

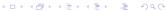